Apresentação da Disciplina de Programação de Computadores I

> Vanessa Braganholo vanessa@ic.uff.br

# Apresentações

#### ▶ Quem sou eu?

- } Vanessa Braganholo
- } http://www.ic.uff.br/~vanessa
- ▶ Quem são vocês?
	- } Nome?
	- } Onde estudou? O que sabe de computação?
	- } Algum hobby "sério"?

# O quê vocês esperam do curso?

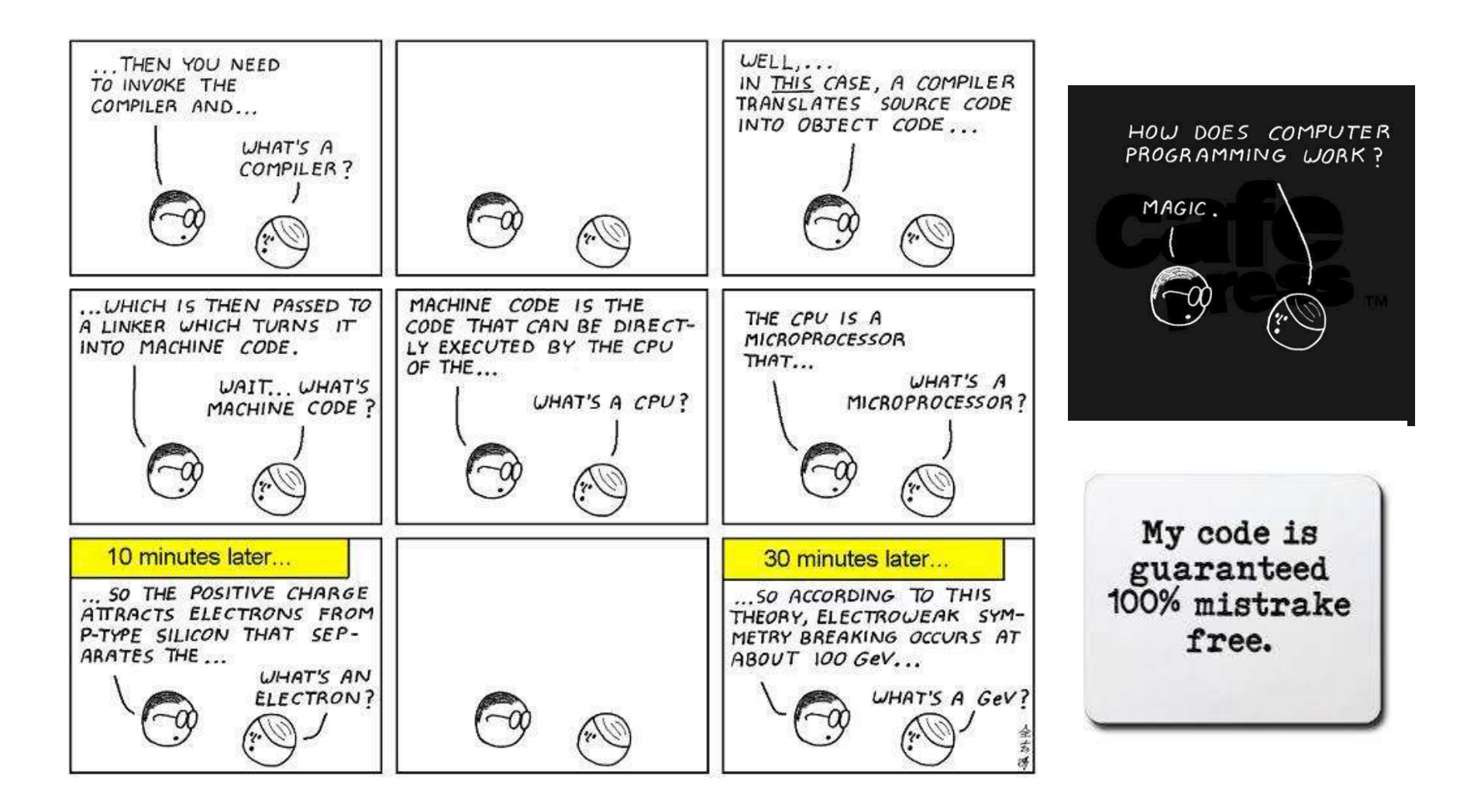

3

# Aulas

#### ▶ Quartas e Sextas

- } Sala 217
- **Laboratório** 
	- } Veremos possibilidade de reservar
	- **Laptops?**
- ▶ Monitoria
	- } Arthur Bastos (SEG 16-18h; TER 14-16h; QUA 9-11h; SEX 14-16h)
	- } Felipe Brito (SEG 16-18h; QUA 11-13h; QUI 11-13h; SEX 14-16h)

# Site do Curso

#### Leiam as **regras** do curso no site, anotem as **datas** e tragam as dúvidas na próxima aula

Location: / / Courses / 2016.2 / PROG I

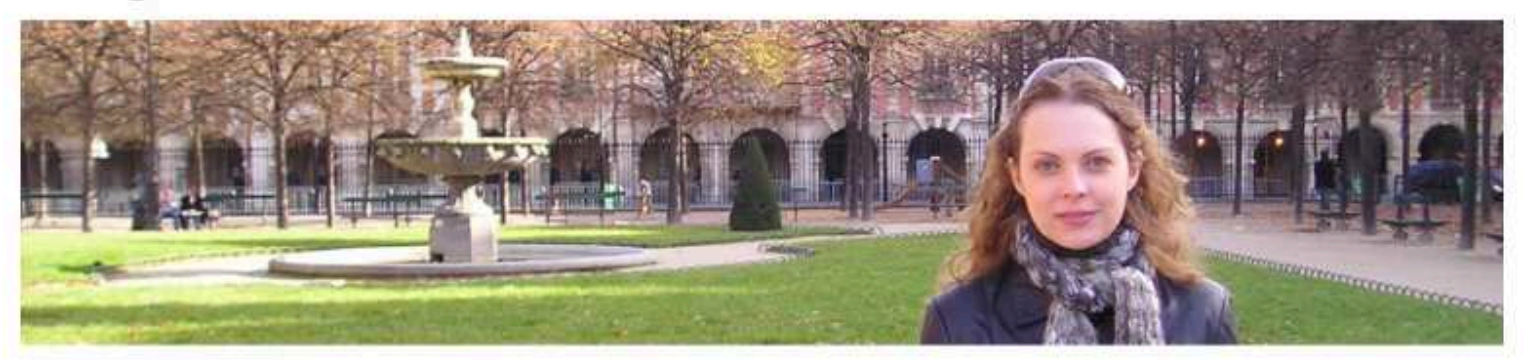

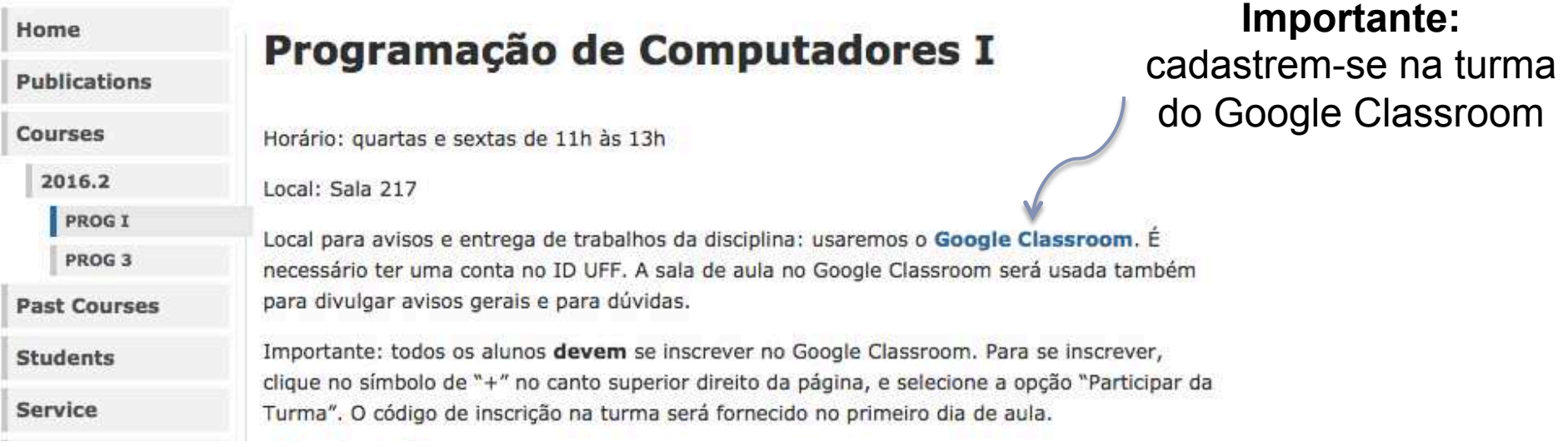

http://www.ic.uff.br/~vanessa (dica: monitorem com http://www.changedetection.com)

#### **Vanessa Braganholo**

# Objetivos da Disciplina

- ▶ Solucionar problemas (x 1000)
- Desenvolver pensamento computacional
- ▶ Escrever e ler na linguagem do computador
- ▶ Objetivo secundário: Programar em Python
	- Atualmente a mais popular linguagem introdutória de cursos de programação nas universidades top dos EUA
	- } Criada por Guido van Rossum, por volta de 1991
	- Fácil partir para outras linguagens, se necessário

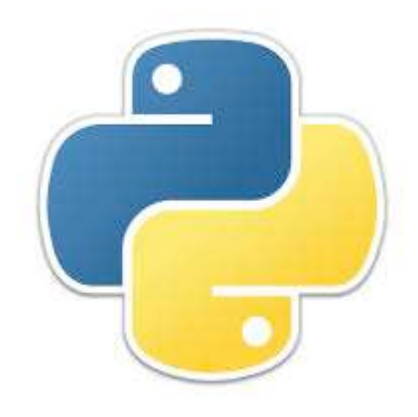

## Quem usa Python?

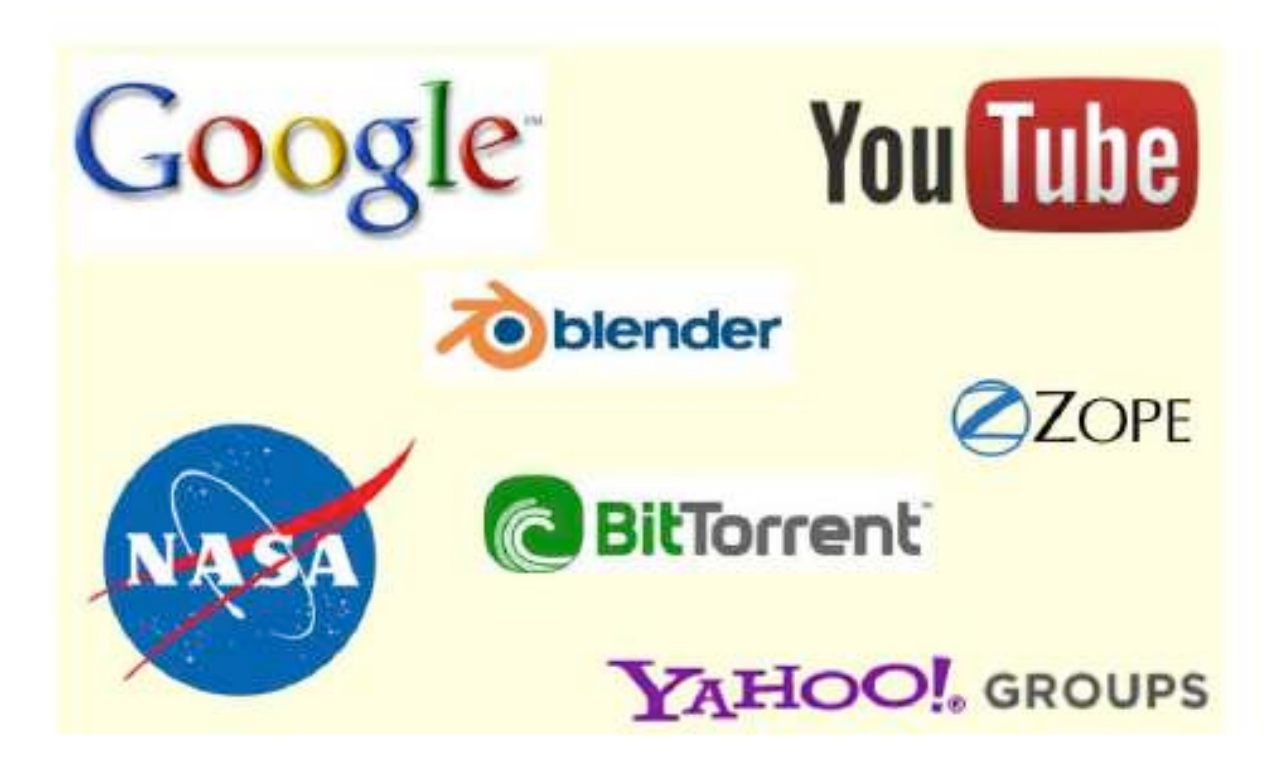

# Avaliação

- } P1 = Prova sem consulta
- ▶ P2 = Prova sem consulta
- $\triangleright$  Média = (P1 + P2)/2

#### Avaliação

#### } **APROVADO**: (Presença >= 75%) E (Média >= 6)

} **VS**: (Presença >= 75%) E (4 <= Média < 6)

} Será aprovado na VS se tirar nota maior ou igual a 6

} **REPROVADO**: (Presença < 75%) OU (Média < 4)

# Exercícios

- } Serão apresentados exercícios em todas as aulas
- } Alguns serão feitos em sala, os demais devem ser feitos em casa
- ▶ Todos terão data para serem entregues via Google Classroom
- } Dúvidas devem ser tiradas com os monitores ou postadas no Google Classroom

# Bibliografia do curso

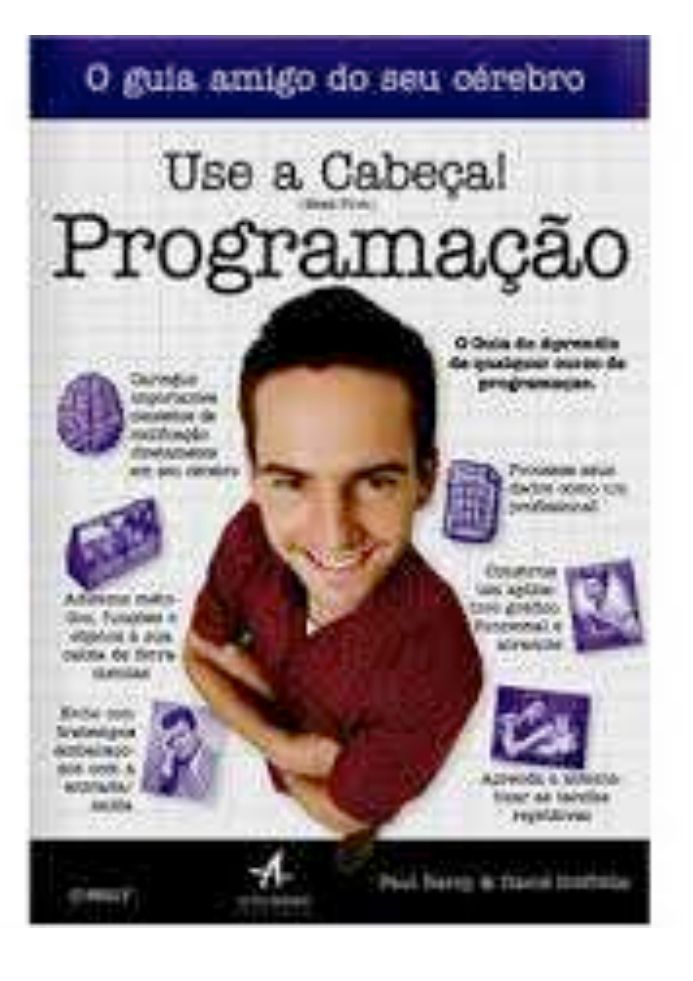

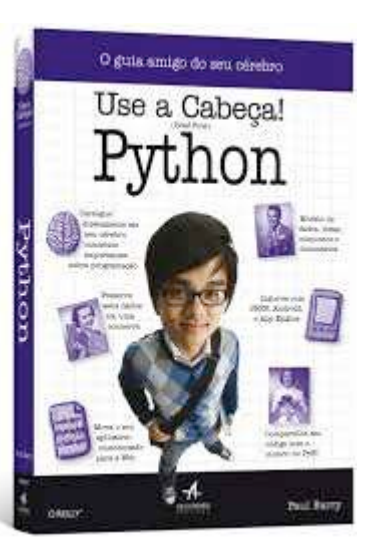

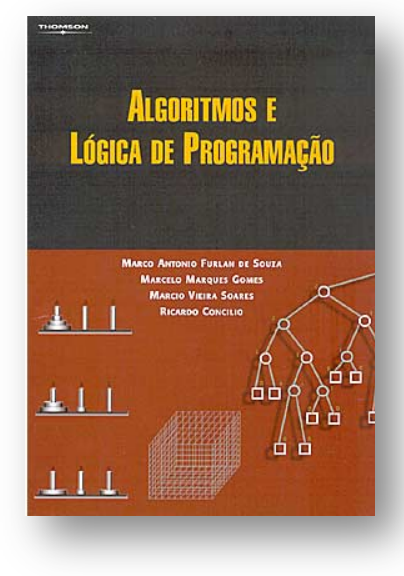

# Dois conselhos

- 1. Aprender a programar é como aprender a tocar um instrumento musical: não basta ler, **tem que praticar**
- 2. Escreva seus programas de forma que seja fácil para outras pessoas os entenderem

# *Fair Play!*

- } Não colar ou dar cola em provas
- ▶ Não plagiar o trabalho
- } Não trapacear nos trabalhos e listas de exercício
- ▶ Não sobrecarregar os colegas do grupo
- } Não assinar presença por colegas
- } Dar crédito apropriado quando usar trabalhos de terceiros

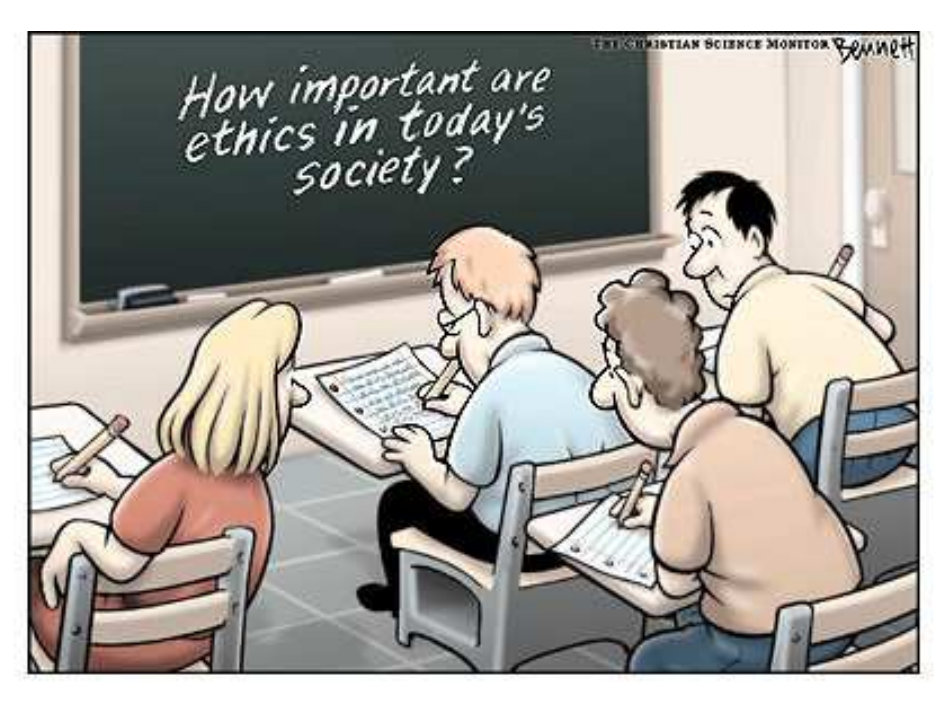

http://www.claybennett.com/pages/ethics.html

#### } 2400 AC: Ábaco

▶ Primeira tentativa de se criar um artefato capaz de contar

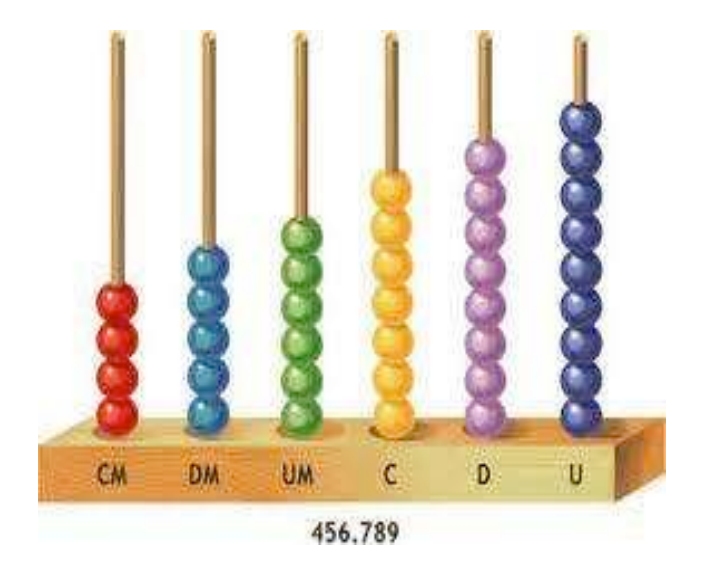

#### ▶ 1642: Pascalina

- **Criada por Blaise Pascal,** aos 19 anos
- } Uma das primeiras máquinas mecânicas de calcular

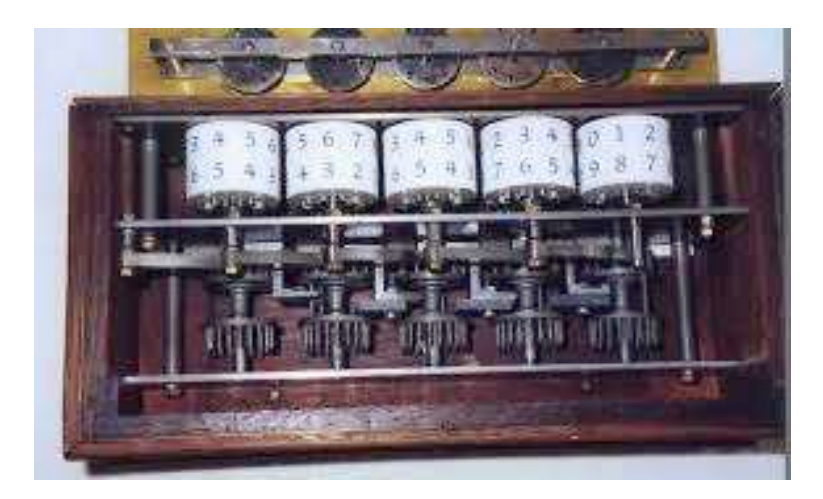

#### ▶ 1822: Primeiro computador mecânico

- ▶ Projetado por Charles Babbage mas não terminado devido à falta de recursos
- } Posteriormente, o seu projeto foi construído e exposto em um museu

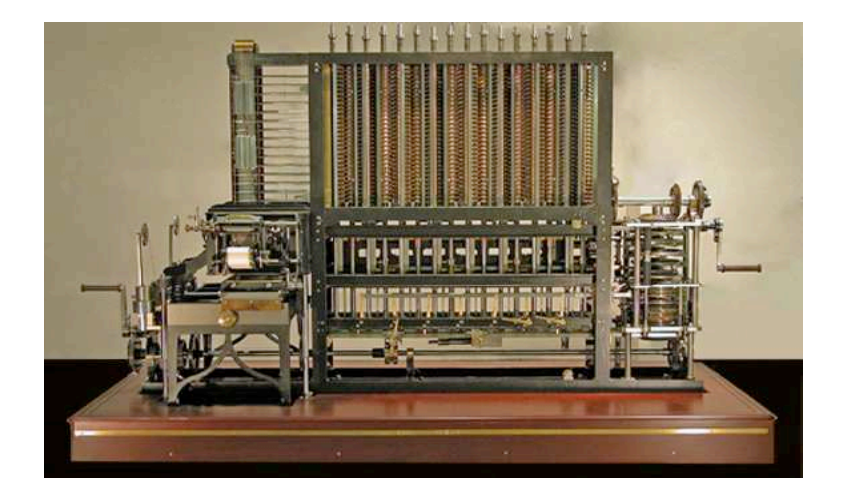

## } 1938: Z1

- ▶ O primeiro computador programável
- ▶ Muito foi perdido por causa da II Guerra Mundial

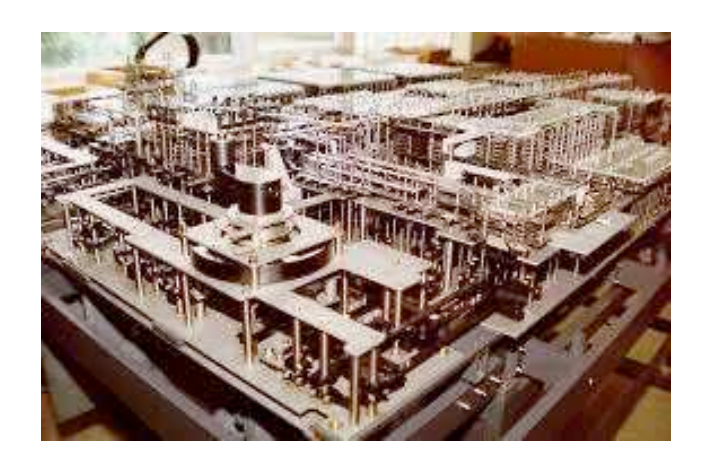

#### ▶ 1943: Colossus

**I** Usado pelos britânicos para decodificar mensagens alemãs

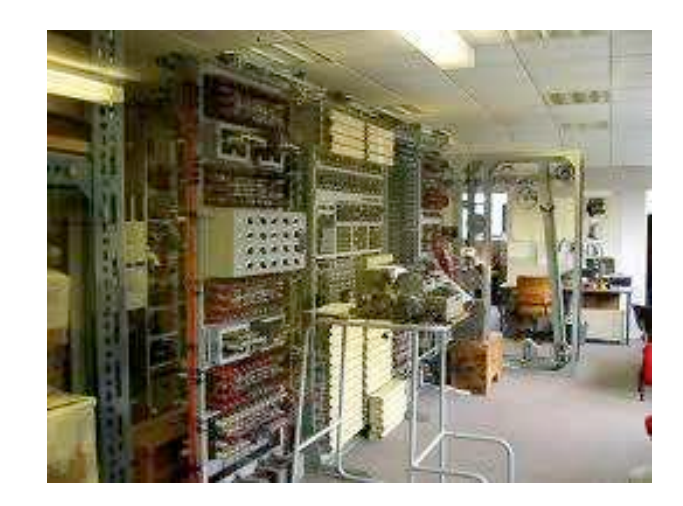

#### } 1946: ENIAC

- ▶ Considerado o primeiro computador eletrônico de propósito geral
- ▶ Construído na Universidade da Pensilvânia
- **Ocupava uma sala inteira**
- Pesava 30 toneladas
- Consumia 200 kw de potência
- } Entrada: leitora de cartões perfurados
- } Saída: perfuradora de cartões

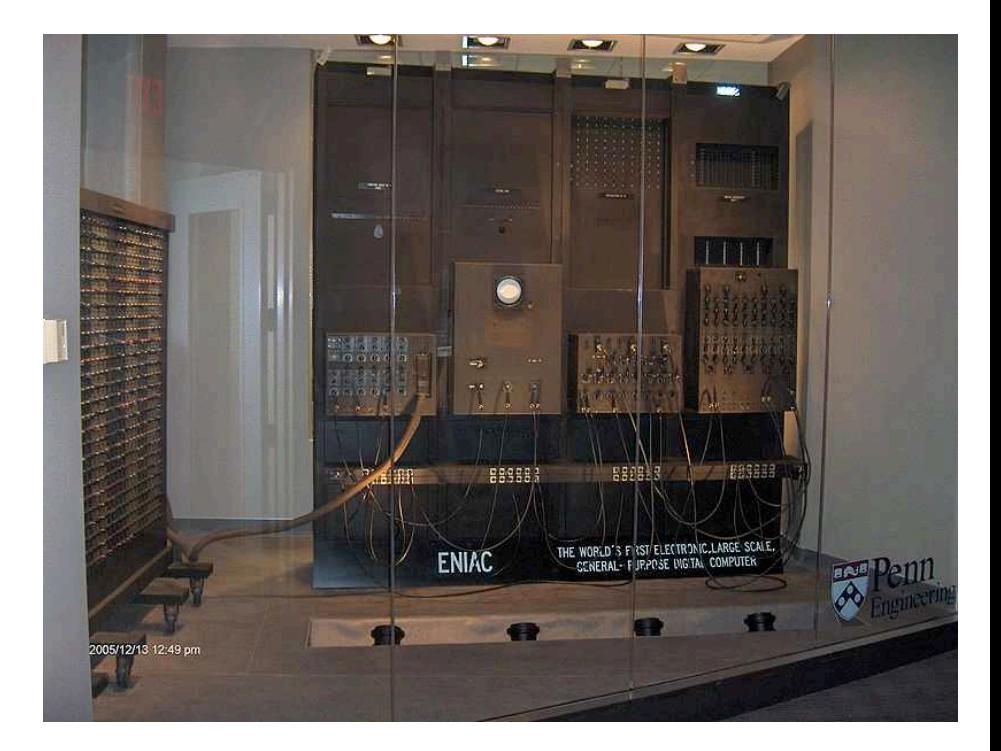

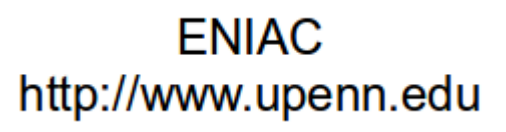

- **▶ 1973: Alto** 
	- **Primeiro computador** pessoal
	- ▶ Construído pela Xerox, mas nunca produzido em massa
	- } Já tinha mouse, interface gráfica e sistema operacional
	- ▶ As características do Alto foram incorporadas no Macintosh

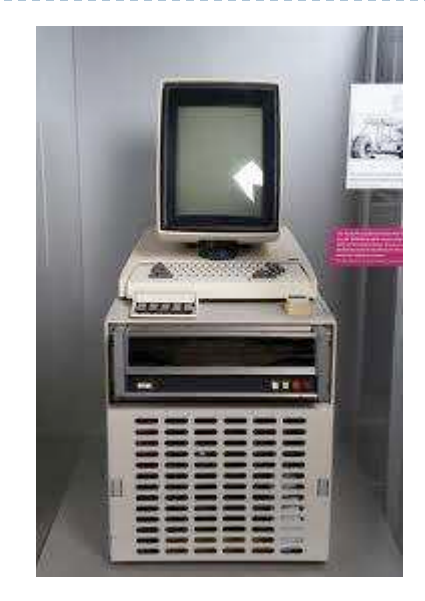

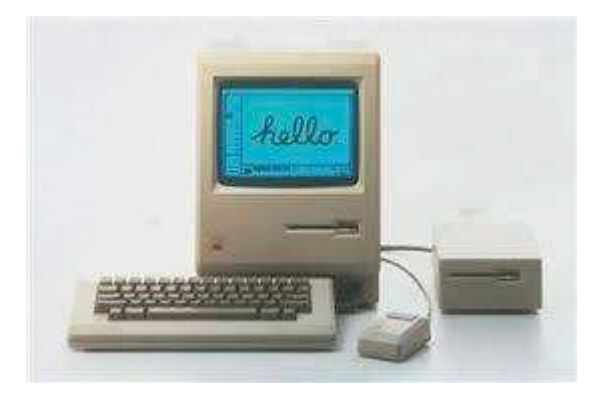

- } Hoje: Computação móvel
- ▶ Laptop, Tablet, Celular
- ▶ Entrada: teclado, tela
- } Saída: tela

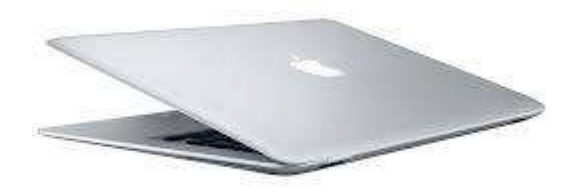

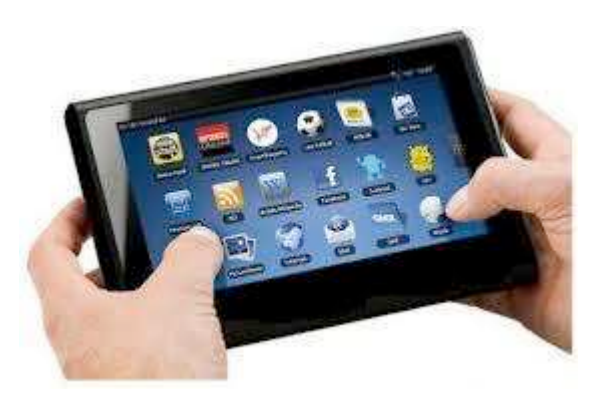

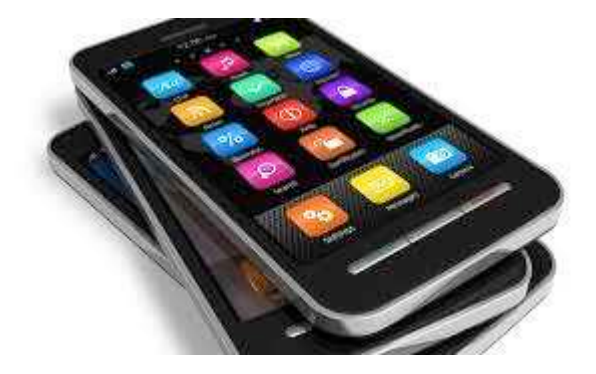

# Hardware x Software

#### **Hardware Software**

#### ▶ Peças (Corpo) → Programas (Alma)

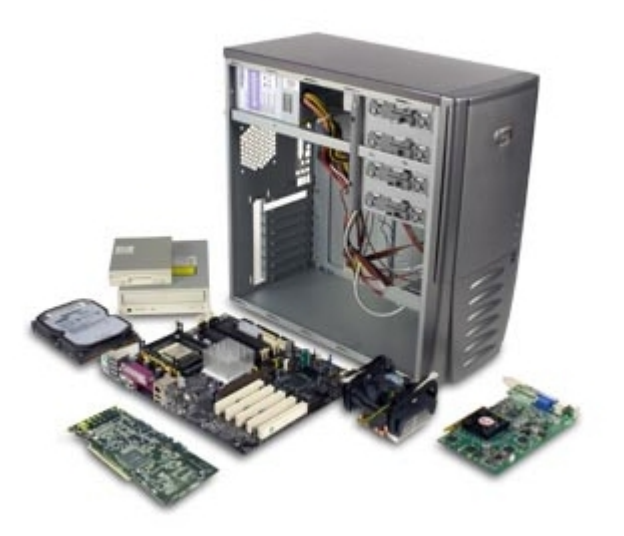

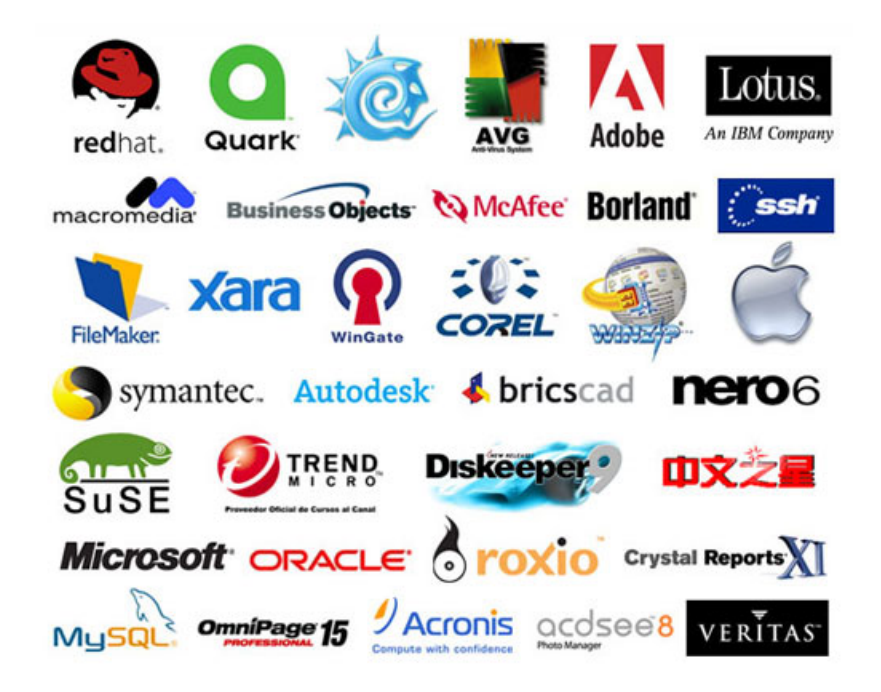

# Computadores e programas

- ▶ Computador: máquina que pode executar programas
- } Programa: sequência bem precisa de passos que um computador deve executar
- } Linguagem de programação: linguagem projetada para produzir programas de computadores

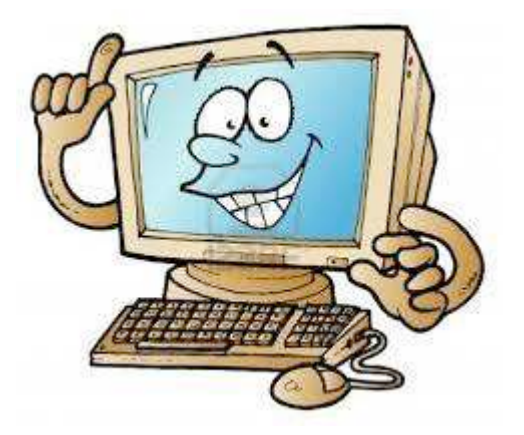

# O que os computadores entendem?

- } Para que o computador faça o que você quer (e ele pode fazer (quase) tudo que você mandar), **é necessário falar a linguagem dele**
- } Qual é a linguagem que o computador fala?

# Bits and pieces

"Your computer successfully creates the illusion that it contains photographs, letters, songs, and movies. All it really contains is bits, lots of them, patterned in ways you can't see. **Your computer was designed to store just bits all the files and folders and different kinds of data are illusions created by computer programmers**."

(Hal Abelson, Ken Ledeen, Harry Lewis, in "Blown to Bits")

# Instruções no computador

#### } Operações no computador são grupos de bits

 $\rightarrow$  0 ou 1

} ...

- ▶ ligado ou desligado
- } Microprocessador
	- ▶ Move o conteúdo de grupos de bits
	- ▶ Soma pares de grupos de bits
	- } Subtrai um grupo de bits de outro
	- } Compara pares de grupos de bits

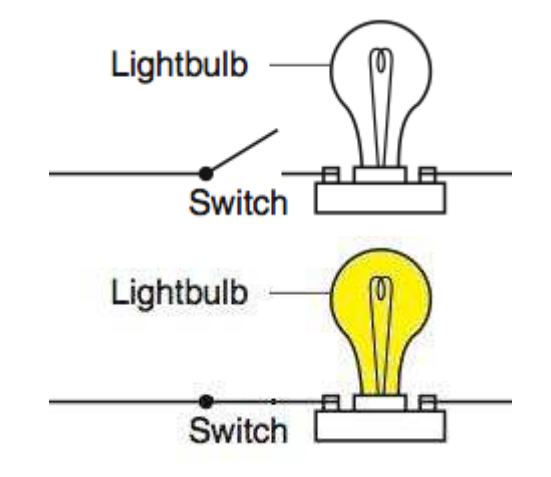

" There are only 10 different kinds of people in the world: those who know binary and those who don't." - Anônimo

- $\blacktriangleright$  1234 = 10011010010
- $\rightarrow$  "A" = 65 (decimal) = 01000001

# Linguagens de montagem

- ▶ Usa símbolos mais amigáveis aos seres humanos para representar as instruções
- } A memória do computador e os registradores também recebem nomes simbólicos
- } Não são bits, mas ainda requerem um nível de detalhe muito próximo ao que a máquina de fato faz

#### Assembler – Soma de dois números (17 e 5)

main PROC

 mov eax, offset x push eax

mov eax, **17** 

push eax

mov eax, **5** 

push eax

pop ebx

pop eax

add eax, ebx

push eax

pop eax

pop ebx

mov [ebx], eax

call writeint

call crlf

exit

main ENDP

END main

# Linguagens de programação de alto nível

- ▶ Bem próximas da linguagem humana
- } O programador pode se concentrar **no que ele quer que o computador faça**, ao invés de ter que detalhar **como o computador executará cada instrução**
- } Abstração
- } Um outro programa (compilador/interpretador) se encarregará de traduzir seu programa para a linguagem de máquina

# Um programa em Java

}

public class HelloPrinter { public static void main(String[] args) { System.out.println("Hello, World!"); }

## Um programa em Java

}

}

public class HelloPrinter { public static void main(String[] args) System.out.println("Hello, World!");

> O que eu quero que seja feito

#### Um programa executando a mesma tarefa em Python

>>> print("Hello, world!!")

Ь

Um programa executando a mesma tarefa em Python

print("Hello, world!!")

} Digo apenas o que eu quero que seja feito!

>>> print("3+4+5")

b

>>> print("3+4+5") 3+4+5

ь

>>> print(3+4+5)

b.

 $\implies$  print(3+4+5)

12

ь

Erros

ь

>>> printer(3+4+5)

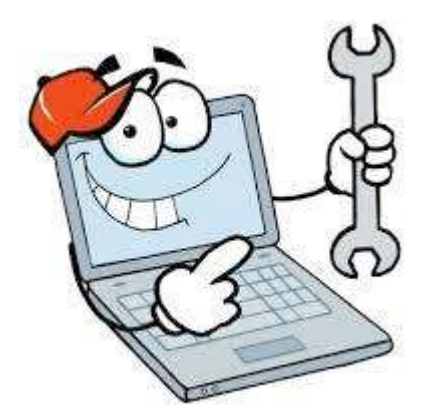

#### Erros

>>> printer(3+4+5)

Traceback (most recent call last): File "<pyshell#3>", line 1, in <module> NameError: name 'printer' is not defined

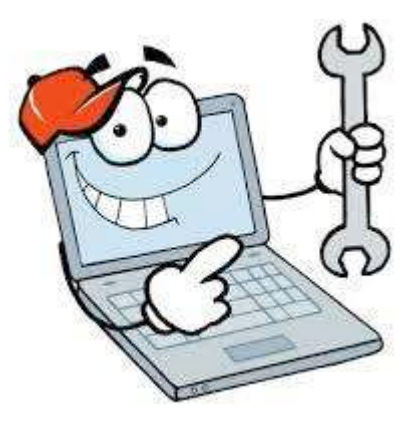

Erro?

D

>>> print("Helo, wlorld!!")

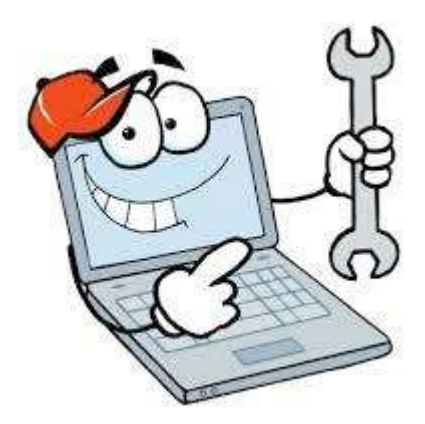

#### Erro?

ь

>>> print(10/0)

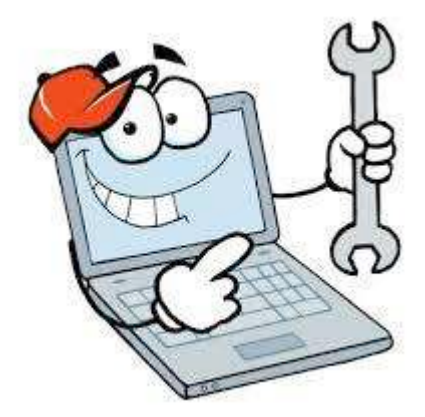

#### Erro?

>>> print(10/0)

Traceback (most recent call last): File "<pyshell#5>", line 1, in <module> ZeroDivisionError: division by zero

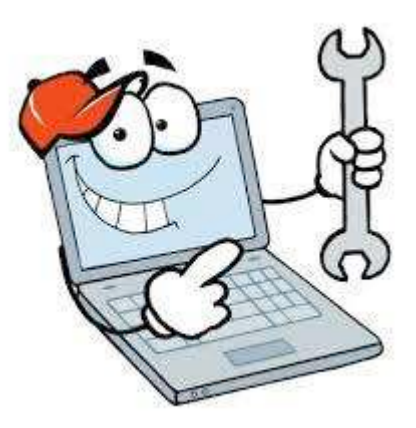

# Créditos

} Material elaborado em conjunto com Leonardo Murta e Aline Paes

Apresentação da Disciplina de Programação de Computadores I

> Vanessa Braganholo vanessa@ic.uff.br